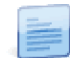

## Processamento de Depreciações

Com esta nova versão deixa de haver necessidade de processar as amortizações. Em cada lançamento de uma alteração patrimonial, ou alteração de um critério de depreciação, o sistema processa as depreciações para o(s) ativo(s) em causa, até ao período final do ultimo ano em aberto, por outras palavras o sistema tem permanentemente atualizado um **plano de depreciações simulado**.

Desta forma, a qualquer altura se pode retirar um balancete dos ativos da empresa, ou consultar, o valores do plano de depreciação do ativo para validar se a alteração tem o efeito desejado.

Adicionalmente, o tratamento de arredondamentos que tradicionalmente era acertado no período 13 foi remodelado para que, mês a mês, quando o somatório de arredondamentos ultrapassa o valor mínimo da moeda (no caso do EUR = 0,01) então é lançado no mês respetivo.

Para evitar que o utilitário de criação de exercícios se torne muito pesado, o processamento de depreciações tem de ser executado manualmente. Isto é feito exclusivamente no administrador (Selecionar a empresa | Equipamentos e Ativos | Processamento de depreciações). Esta operação só necessita de ser executada uma vez para cada exercício novo.

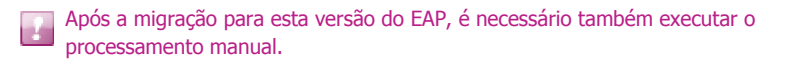

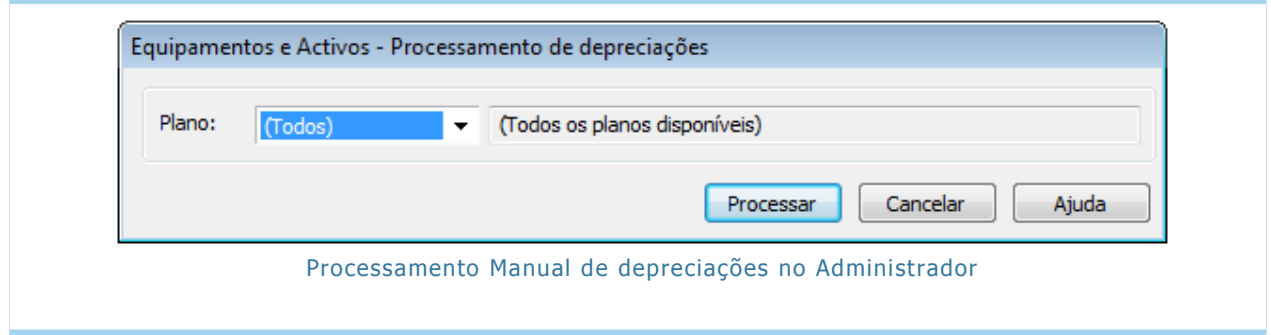